# **[Contribuez concrètement à](https://resistancerepublicaine.com/2020/02/21/contribuez-concretement-a-lindispensable-dialogue-islamo-chretien-albigeois/) [l'indispensable dialogue](https://resistancerepublicaine.com/2020/02/21/contribuez-concretement-a-lindispensable-dialogue-islamo-chretien-albigeois/) [islamo-chrétien albigeois](https://resistancerepublicaine.com/2020/02/21/contribuez-concretement-a-lindispensable-dialogue-islamo-chretien-albigeois/)**

écrit par Laurent P | 21 février 2020

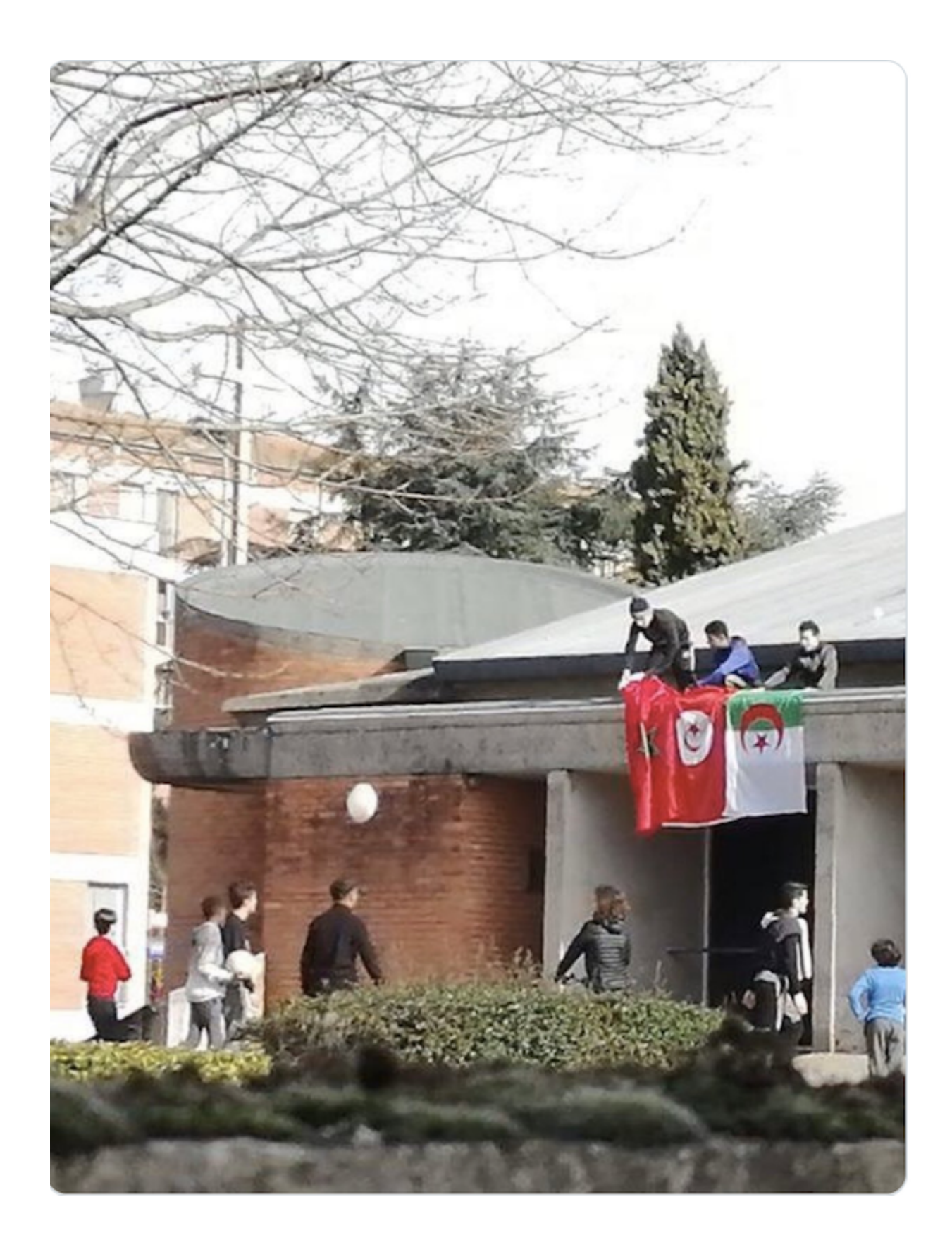

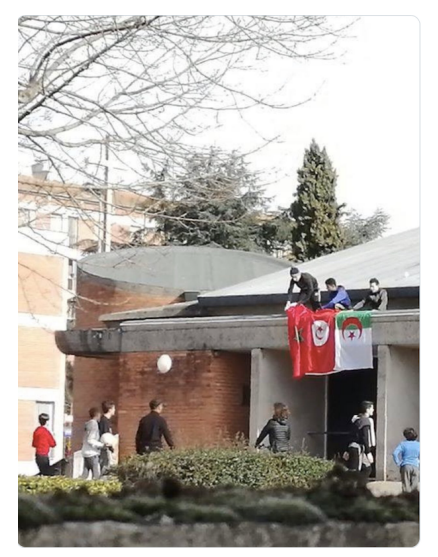

.

Ce 10 février, des apprentis djihadistes

en herbe déployaient les drapeaux marocains, tunisiens et algériens sur le fronton de l'église catholique Saint-Jean de Rayssac, à Albi.

[https://resistancerepublicaine.com/2020/02/11/oui-aux-drapea](https://resistancerepublicaine.com/2020/02/11/oui-aux-drapeaux-du-maghreb-sur-leglise-dalbi-mais-non-a-la-banderole-732-sur-la-mosquee-de-poitiers/) [ux-du-maghreb-sur-leglise-dalbi-mais-non-a-la-banderole-732](https://resistancerepublicaine.com/2020/02/11/oui-aux-drapeaux-du-maghreb-sur-leglise-dalbi-mais-non-a-la-banderole-732-sur-la-mosquee-de-poitiers/) [sur-la-mosquee-de-poitiers/](https://resistancerepublicaine.com/2020/02/11/oui-aux-drapeaux-du-maghreb-sur-leglise-dalbi-mais-non-a-la-banderole-732-sur-la-mosquee-de-poitiers/)

Un geste de conquête, dans le droit fil de la politique "religieuse" mahométane depuis 1400 ans : dès que l'islam s'estime suffisamment majoritaire, il tombe le masque de la tolérance pacifique et montre son vrai visage, celui de l'intolérance belliqueuse.

Comme l'a très bien expliqué Christine Tasin, la meilleure réponse à une telle attitude, quand on est [un évêque](https://www.ladepeche.fr/2020/02/13/drapeaux-sur-leglise-de-rayssac-a-albi-larcheveque-dalbi-et-le-cure-appellent-a-lapaisement,8730562.php) [soucieux de s'éviter les embrouilles,](https://www.ladepeche.fr/2020/02/13/drapeaux-sur-leglise-de-rayssac-a-albi-larcheveque-dalbi-et-le-cure-appellent-a-lapaisement,8730562.php) c'est de n'avoir pas de coui!!€\$ et de se préparer à une confortable dhimmitude, par exemple en répondant aux drapeaux maghrébins sur l'église par une bouffe entre chrétiens et musulmans : [https://resistancerepublicaine.com/2020/02/13/le-cure-dalbi](https://resistancerepublicaine.com/2020/02/13/le-cure-dalbi-repond-aux-drapeaux-maghrebins-sur-leglise-par-une-bouffe-entre-chretiens-et-musulmans/)[repond-aux-drapeaux-maghrebins-sur-leglise-par-une-bouffe](https://resistancerepublicaine.com/2020/02/13/le-cure-dalbi-repond-aux-drapeaux-maghrebins-sur-leglise-par-une-bouffe-entre-chretiens-et-musulmans/)[entre-chretiens-et-musulmans/](https://resistancerepublicaine.com/2020/02/13/le-cure-dalbi-repond-aux-drapeaux-maghrebins-sur-leglise-par-une-bouffe-entre-chretiens-et-musulmans/)

Ce banquet des dhimmis n'aura lieu que le 19 mars(\*), dans un peu moins d'un mois, ce qui nous laisse plus de trois bonnes semaines durant lesquelles généreusement, concrètement, et sans avoir à se presser, contribuer à aider les Albigeois concernés à se préparer pour un dialogue islamo-Chrétien fécond, voire plus ou moins si affinités ou pas.

(*\*) Ôh, ah bein ça alors, comme c'est surprenant : ça tombe pile-poil le* [jour anniversaire de la capitulation française](https://www.dreuz.info/2017/03/18/le-19-mars-1962-fin-de-la-guerre-dalgerie-cest-un-mensonge-ehonte/) [signant la fin \(mensongère\) de la guerre d'Algérie](https://www.dreuz.info/2017/03/18/le-19-mars-1962-fin-de-la-guerre-dalgerie-cest-un-mensonge-ehonte/). Une paroisse de France va capituler devant les habitants mahométans d'Albi le jour anniversaire de la capitulation de la France devant les habitants mahométans d'Algérie, étonnant, non ? Mais ce n'est qu'un simple hasard n'ayant rien à voir avec quoi que ce soit, bien entendu…

**Nous avons un formidable outil pour aider à ce dialogue inter-communautaire, outil dont j'ai déjà parlé dans [mon commentaire au premier article sur le](https://resistancerepublicaine.com/2020/02/11/oui-aux-drapeaux-du-maghreb-sur-leglise-dalbi-mais-non-a-la-banderole-732-sur-la-mosquee-de-poitiers/#comment-810845) [même sujet](https://resistancerepublicaine.com/2020/02/11/oui-aux-drapeaux-du-maghreb-sur-leglise-dalbi-mais-non-a-la-banderole-732-sur-la-mosquee-de-poitiers/#comment-810845) : un article de nos confrères de [Riposte](http://www.ripostelaique.com/) [Laïque](http://www.ripostelaique.com/) datant de novembre 2014 mais que l'on pourrait croire écrit tout exprès pour être utilisé à l'occasion de ce banquet de la non-croisade des Albigeois de mars 2020 !**

Jugez-en à ses premières lignes:

*"Au cours d'une réunion avec un prélat chrétien français, on lui pose la question suivante :*

*Quels sont vos rapports avec la communauté musulmane de votre diocèse ?*

*Il répond immédiatement :*

.

*Oh ! J'ai de bonnes relations avec ses imams et ses notables que je rencontre souvent. Ils m'invitent parfois à partager leur repas. J'apprécie beaucoup leur piété. Ils prient toujours avant de commencer le repas. C'est un bon signe de respect et de convivialité !"*

Introduction idéale à un banquet de dhimmitude, n'est-il pas ?

Il s'agit de l'article **"Racisme et antisémitisme dans la prière musulmane"**

[https://ripostelaique.com/racisme-et-antisemitisme-dans-la-p](https://ripostelaique.com/racisme-et-antisemitisme-dans-la-priere-musulmane.html) [riere-musulmane.html](https://ripostelaique.com/racisme-et-antisemitisme-dans-la-priere-musulmane.html)

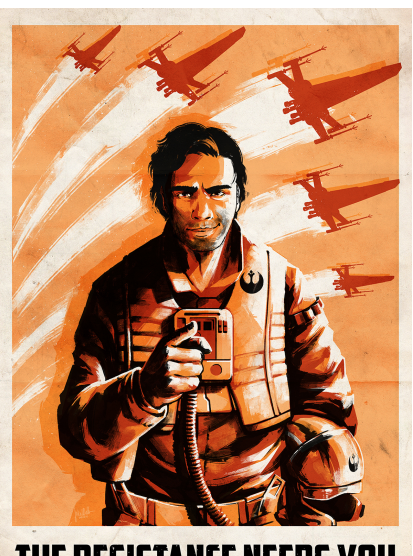

THE RESISTANCE NEEDS YOU Alors, qu'allons nous faire exactement ?

Rien.

Plus exactement "NOUS" ne va rien faire, c'est **TOI**, ami lecteur, qui va faire. **TOI**, bien à l'abri derrière ton écran d'ordinateur, **c'est TOI** qui va tout faire. Mais tu n'auras pas besoin de faire tout parce qu'il y aura plein d'autres TOI à faire pareil. Parce que tu n'es qu'un de [ces français](https://www.lefigaro.fr/politique/le-scan/2017/07/02/25001-20170702ARTFIG00098-emmanuel-macron-evoque-les-gens-qui-ne-sont-rien-et-suscite-les-critiques.php) *[Qui-ne-sont-rien](https://www.lefigaro.fr/politique/le-scan/2017/07/02/25001-20170702ARTFIG00098-emmanuel-macron-evoque-les-gens-qui-ne-sont-rien-et-suscite-les-critiques.php)* [dont Macron se gausse.](https://www.lefigaro.fr/politique/le-scan/2017/07/02/25001-20170702ARTFIG00098-emmanuel-macron-evoque-les-gens-qui-ne-sont-rien-et-suscite-les-critiques.php) Sauf que ce que Macron a oublié c'est qu'au titre de n'être rien tu es donc absolument introuvable. Et quand tu envoies un courrier par la poste, il est absolument impossible de savoir que c'est toi. Tu pourrais même artistiquement illustrer ta lettre des empreintes de tes dix doigts à l'encre rouge que l'on ne te retrouverait pas puisque, citoyen normal, tes empreintes n'ont JAMAIS été relevées car tu n'as JAMAIS commis (ou même seulement été soupçonné d'avoir commis) le moindre délit justifiant de cette infamie ! Alors c'est le moment de profiter de la récompense de ton honnêteté : tu es L'HOMME INVISIBLE INSOUPCONNABLE ET INSAISISSABLE ! Tu peux sans crainte participer à ce qui est proposé ci-dessous (mais ce n'est tout de même pas une raison pour illustrer ta lettre des empreintes de tes dix doigts à l'encre rouge !) Et plus encore : les *Qui-ne-sont-rien* sont des millions. Mais pas besoin d'eux pour l'instant : les *Qui-ne-sont-rien*

lisant Résistance Républicaine ne sont que quelques milliers et c'est largement suffisant pour l'affaire qui nous occupe : quelques dizaines de *Qui-ne-sont-rien* suffiront (ce qui n'est cependant pas une raison pour croire que LES AUTRES feront tout, parce que pour les autres, LES AUTRES c'est TOI !)

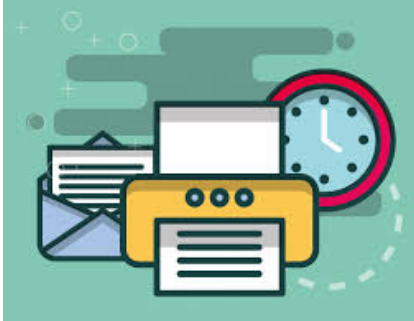

.

.

.

Ce que tu vas faire est très simple : tu vas imprimer un courrier que tu vas envoyer aux habitants du quartier d'Albi où se trouve l'église profanée. Tu trouveras ci-dessous comment fabriquer ce courrier en PDF, sans rien écrire, ce sont juste des articles déjà écrits que tu vas mettre en page pour les imprimer. Il suffit de suivre le mode d'emploi, pas compliqué lui non plus.

Pour trouver les noms et adresses des habitants concernés du quartier à qui envoyer ce courrier, c'est tout simple : ils sont dans l'annuaire. Tu trouveras ci-dessous comment en choisir un.

Bien entendu, si tu peux envoyer plusieurs courriers à plusieurs habitants, c'est mieux que si tu n'en envoies qu'un seul.

Concrètement, il suffirait de seulement 20 *Qui-ne-sont-rien* envoyant chacun 5 ou 6 courriers pour que ce soit plié. A toi de voir combien tu peux en envoyer. Mais même un seul ce sera toujours mieux qu'aucun.

**S'il n'y a pas même cette vingtaine de résistants à répondre**

**à l'appel, désolé mais cela voudra dire que ces lecteurs méritent ce qu'ils subissent…**

 $\boxed{\times}$  Un timbre de base (20 grammes) permet toujours d'envoyer deux feuilles de papier, donc quatre pages. On va par conséquent concocter un courrier en quatre pages. La première page va dire à propos de quoi on envoie le courrier (le banquet de dhimmitude consécutif à la profanation de l'église), pour que le destinataire sache à quoi la suite fait référence.

Pour la suite on aura donc trois pages disponibles afin de donner des arguments aux habitants pour qu'ils sachent quelles sont les bonnes questions à poser lors de ce fameux banquet de la dhimmitude. Ou de la résistance, ça dépendra de la participation. Parce que si l'évêque se retrouve à peu près seul à son banquet, ça voudra tout dire…

La première page sera l'article "[Le curé d'Albi répond aux](https://resistancerepublicaine.com/2020/02/13/le-cure-dalbi-repond-aux-drapeaux-maghrebins-sur-leglise-par-une-bouffe-entre-chretiens-et-musulmans/) [drapeaux maghrébins sur l'église par une bouffe entre](https://resistancerepublicaine.com/2020/02/13/le-cure-dalbi-repond-aux-drapeaux-maghrebins-sur-leglise-par-une-bouffe-entre-chretiens-et-musulmans/) [chrétiens et musulmans !](https://resistancerepublicaine.com/2020/02/13/le-cure-dalbi-repond-aux-drapeaux-maghrebins-sur-leglise-par-une-bouffe-entre-chretiens-et-musulmans/)" (légèrement amputé de quelques passages pas fondamentaux afin de rentrer sur une seule page).

Les trois pages suivantes seront *l'article de Riposte Laïque* [cité plus haut, dans sa totalité](https://ripostelaique.com/racisme-et-antisemitisme-dans-la-priere-musulmane.html).

#### **Première page**

.

Pour imprimer facilement cette première page, c'est pas compliqué : Cliquer sur la barre verte «Print Friendly» en bas à gauche de l'article [Le curé d'Albi répond aux drapeaux maghrébins sur l'église](https://resistancerepublicaine.com/2020/02/13/le-cure-dalbi-repond-aux-drapeaux-maghrebins-sur-leglise-par-une-bouffe-entre-chretiens-et-musulmans/) [par une bouffe entre chrétiens et musulmans !](https://resistancerepublicaine.com/2020/02/13/le-cure-dalbi-repond-aux-drapeaux-maghrebins-sur-leglise-par-une-bouffe-entre-chretiens-et-musulmans/) (ou accès direct : <https://www.printfriendly.com/p/g/S3MvCd>  $\lambda$ Dans la fenêtre d'impression qui s'ouvre, choisir la taille de texte 80% et la taille d'image 25%.

Pour obtenir une mise en page impeccable en une seule pleine page, il est nécessaire de supprimer quelques lignes de décorum : les paragraphes-points et les exemples de méfaits tirés de la presse.

Les paragraphes-points ne sont là que pour aérer la présentation sur écran. En version imprimée ils ne sont pas nécessaires.

Pour supprimer un paragraphe-point, positionner le curseur de la souris sur le point ou dans l'espace vide à sa droite : le paragraphe passe en jaune et un symbole «Poubelle» apparaît en noir. Cliquer pour effacer.

Les exemples de méfaits tirés de la presse ne sont pas indispensables, les habitants du quartier ne les connaissant que trop bien !

Pour effacer ces exemples, (à partir de "Albi : ils s'entretuent entre bandes rivales" jusqu'à "quantité importante de stupéfiants et d'argent…" ) positionner le curseur de la souris dessus : le méfait passe en jaune et un symbole «Poubelle» apparaît en noir. Cliquer pour effacer.

Ceci fait pour la totalité des exemples de méfaits les uns après les autres, cliquer sur l'icône PDF.

Choisir la taille de page «A4» («Letter» est le format américain) puis cliquer sur «Téléchargez votre PDF» et enregistrer le PDF sur votre ordinateur.

Vous avez maintenant la première page de votre (vos) courrier(s).

Passons aux trois pages suivantes.

#### **Les pages 2, 3 et 4**

 $\boxed{\times}$  Pour imprimer facilement ces trois pages, c'est pas compliqué : Cliquer sur la barre verte «Print Friendly» en bas à gauche de l'article "[Racisme et antisémitisme dans la prière musulmane"](https://ripostelaique.com/racisme-et-antisemitisme-dans-la-priere-musulmane.html) (ou accès direct : <https://www.printfriendly.com/p/g/pi5Kba> )

Dans la fenêtre d'impression qui s'ouvre, choisir la taille de texte 90% et la taille d'image 25%. Puis cliquer sur l'icône PDF. Choisir la taille de page «A4» («Letter» est le format américain) puis cliquer sur «Téléchargez votre PDF» et enregistrer le PDF sur votre ordinateur. Vous avez maintenant les trois dernières pages de votre

(vos) courrier(s).

# **Le courrier**

Imprimer la première page grâce au fichier PDF créé au paragraphe "Première page" ci-dessus.

Au dos, imprimer seulement la page 2 du courrier, qui est la première page du fichier PDF dernièrement créé.

Avec ce même fichier PDF, imprimer sur une deuxième feuille la page 2 du fichier PDF et au dos la page 3 (ce sont les pages 3 et 4 du courrier final) : vous avez maintenant en main votre courrier complet de quatre pages (deux feuilles) à envoyer par la poste.

Vous n'avez rien écrit, vous avez juste imprimé deux articles signés disponibles sur le web. Articles que vous allez envoyer à des citoyens dont le nom et l'adresse sont eux-aussi disponibles sur le web. Ce n'est donc pas une lettre anonyme que vous allez envoyer, c'est un **courrier de réinformation citoyenne** pour lutter contre la désinformation.

Passons maintenant aux destinataires.

## **Les destinataires**

Il y a les principaux protagonistes, contraints par l'évêque, collabos convaincus ayant vendus leur âme à Allah ou au contraire *Malgré-nous* qui n'en peuvent mais : les prêtres d'Albi.

Et il y a les habitants du quartier sous la coupe des mahométans, à savoir les riverains de l'église profanée.

Comment choisir un destinataire au hasard parmi eux de telle

sorte que ce hasard (en fait un pseudo-hasard) fasse bien les choses et qu'à peu près tous les destinataires reçoivent un courrier ? Cela vous sera expliqué à la fin de l'article.

Vous trouverez la liste des noms et adresses postales de tous les prêtres du diocèse sur la page <https://albi.catholique.fr/notre-diocese/pretres-et-diacres/> en cliquant sur le lien «Consulter l'annuaire – MAJ 11 avril 2019» (qui actuellement ouvre le document public [https://albi.catholique.fr/wp-content/uploads/sites/24/2019/](https://albi.catholique.fr/wp-content/uploads/sites/24/2019/04/Ministres-ordonnes-11-avril-2019.pdf) [04/Ministres-ordonnes-11-avril-2019.pdf](https://albi.catholique.fr/wp-content/uploads/sites/24/2019/04/Ministres-ordonnes-11-avril-2019.pdf) avec tous les noms classés par ordre alphabétique) Les seuls qui nous intéressent sont ceux dont l'adresse postale est "81000 Albi" (il y en a à l'heure actuelle 23)

On trouve la liste publique des noms et adresses des riverains de l'église profanée selon [la méthode CODEPAF](https://codepaf.wordpress.com/agir/) : on regarde [sur Google Maps, ou équivalent, les noms des rues à](https://www.google.fr/maps/place/%C3%89glise+Saint-Jean+de+Rayssac/@43.9157907,2.129116,17z) [proximité de l'église](https://www.google.fr/maps/place/%C3%89glise+Saint-Jean+de+Rayssac/@43.9157907,2.129116,17z) :

Rue Dumont d'Urville, au nord et à l'ouest

Rue Sacha Guitry, au sud

Rue Molière, à l'est

puis on reporte ces noms de rues dans *[l'annuaire Pages](https://www.pagesjaunes.fr/pagesblanches)* [Blanches](https://www.pagesjaunes.fr/pagesblanches), rubrique "Où", ce qui nous donne (au 19 février) la liste publique des noms et adresses des habitants de chaque rue :

[9 résultats pour Rue Dumont d'Urville](https://www.pagesjaunes.fr/pagesblanches/recherche?quoiqui=&ou=Rue+Dumont+d%27Urville%2C+Albi+%2881000%29)

[7 résultats pour Rue Sacha Guitry](https://www.pagesjaunes.fr/pagesblanches/recherche?quoiqui=&ou=Rue+Sacha+Guitry%2C+Albi+%2881000%29)

[59 résultats pour Rue Molière](https://www.pagesjaunes.fr/pagesblanches/recherche?quoiqui=&ou=Rue+Molière%2C+Albi+%2881000%29)

Même pas 80 personnes… Avec les 23 prêtres, cela fait moins d'une centaine de destinataires.

Dans ces listes, il ne reste plus qu'à choisir un destinataire au pseudo-hasard, comme expliqué ci-dessous. 20 résistants se chargeant de 5 ou 6 destinataires chacun suffiraient. Ou 100 se chargeant chacun d'un seul. Donc s'il y a entre 20 et 100 participants, ce sera parfait.

**Pour que le (pseudo) hasard fasse bien les choses**

#### **Choisir la liste "au hasard"**

Nous avons un total de 4 listes (les prêtres + 3 rues) "pesant" chacune un certain nombre de destinataires pour un certain total de destinataires. On va répartir ce total sur 60 minutes, au prorata du poids. Pour savoir dans quelle liste vous devez piocher votre (vos) destinataire(s), consultez votre montre, notez la minute (éventuellement les secondes pour les montres numériques) et reportez-vous au tableau ci-dessous : quand vous regardez votre montre, les minutes sont choisies "au hasard" mais sont toutes représentées (puisque les résistant vont consulter leur montre à n'importe quelle heure), les listes seront donc équitablement réparties entre tous les résistants, celle ayant le plus de membres étant plus souvent sélectionnées par "le hasard" puisqu'il faut plus de résistants piochant dans ces listes afin que tous leurs destinataires soient sélectionnés.

Vous n'y comprenez-rien ? Aucune importance, je vous assure que ça marche, consultez la minute de votre montre et reportez-vous simplement au tableau ci-dessous.

De 00′ 01″ à 36′ 07″ : Rue Molière De 36′ 08″ à 50′ 12″ : prêtres du diocèse De 50′ 13″ à 55′ 44″ : Rue Dumont d'Urville De 55′ 45″ à 00′ 00″ : Rue Sacha Guitry

## **Choisir le destinataire "au hasard" dans la liste**

Choisir tout simplement un nom alphabétiquement le plus proche du vôtre.

Pour classer les résultats de l'annuaire dans l'ordre alphabétique, dans la liste déroulante "Pertinence" (en haut de la liste, à droite) sélectionner "A-Z".

Les noms des résistants étant aléatoires exactement comme les noms des destinataires, le choix sera équitablement réparti parmi tous les destinataires. Par exemple si vous vous appelez "Potier", vous choisirez un destinataire dont le nom commencera par P, ou Po, ou Pot, ou Poti etc. Et s'il n'y a pas de nom avec P ? Vous prendrez, au choix, un nom commençant par la lettre avant P dans l'ordre alphabétique, c'est à dire O, ou après, c'est à dire Q.

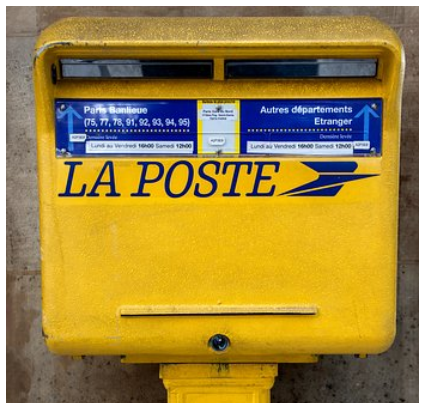

.

Voilà, vous avez un courrier de réinformation constructive à imprimer, vous avez tous les liens ouvrant toutes les listes de destinataires pour ce courrier, vous avez une méthode pour choisir une liste "au hasard qui fait bien les choses" et de même, dans cette liste, choisir un ou des destinataires. Il ne vous reste plus qu'à investir un peu de temps pour créer les PDF, imprimer, mettre le courrier dans l'enveloppe, écrire le nom et l'adresse du destinataire, coller un timbre et poster. Une fois ou aussi souvent que vous le pourrez. Vous pouvez agir concrètement pour un dialogue Albigeois islamo-chrétien CONSTRUCTIF dans la plus parfaite sécurité qui est le privilège de tous les *Qui-ne-sont-rien* (car il

n'y a pas que des désavantages à n'être rien…)

[Le "devoir de vigilance" contre 'l'hydre islamiste"](https://www.lejdd.fr/Politique/edito-la-societe-de-vigilance-voulue-par-macron-ne-contribue-pas-a-lunite-mais-a-la-division-3925113) et contre [le "séparatisme" Mahométan](https://www.marianne.net/debattons/editos/separatisme-le-tour-de-passe-passe-d-emmanuel-macron-pour-ne-pas-stigmatiser-les) dont [nous bassine le](https://resistancerepublicaine.com/2020/02/20/a-mulhouse-macron-se-prend-la-theorie-du-grand-remplacement-en-pleine-poire/) [président Macron, tout en lui faisant risette](https://resistancerepublicaine.com/2020/02/20/a-mulhouse-macron-se-prend-la-theorie-du-grand-remplacement-en-pleine-poire/), hé bien on le prend au mot, et on fait [ce que lui ne fait pas : notre](https://resistancerepublicaine.com/2020/02/18/mulhouse-macron-accuse-la-republique-detre-responsable-de-lislamisme-une-emburkinee-sous-le-nez/) [devoir de vigilance,](https://resistancerepublicaine.com/2020/02/18/mulhouse-macron-accuse-la-republique-detre-responsable-de-lislamisme-une-emburkinee-sous-le-nez/) tout simplement en investissant quelques timbres.